## RETNINGSLINJER FOR BRUK AV

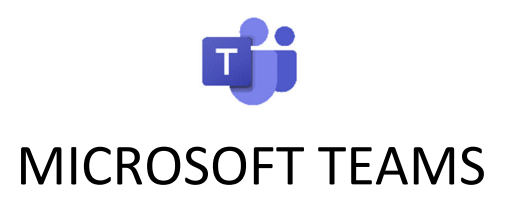

# I EIGERSUND KOMMUNE

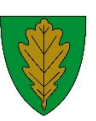

## **Innhold**

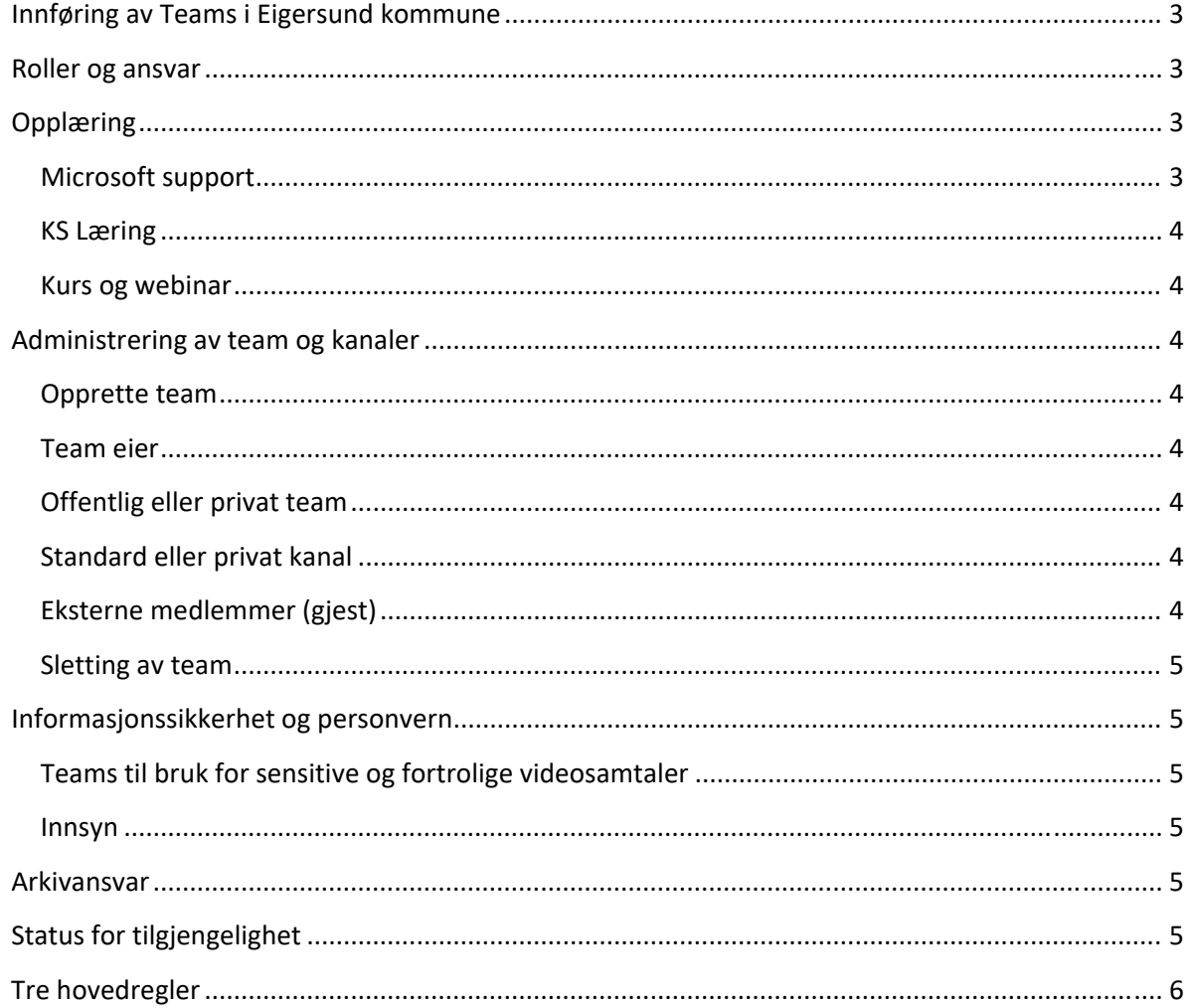

## **Innføring av Teams i Eigersund kommune**

I IKT‐ og digitaliseringsstrategien for Eigersund kommune 2020‐2023 er det fastsatt mål om at flere oppgaver løses digitalt og gjennom økt samhandling. Etter at koronapandemien brøt ut våren 2020, ble gode løsninger for en digital møtearena enda mer aktuelt og etterspurt. Teams er et middel for å nå disse målene, og blir innført som standard programvare i hele kommune‐Norge. I tillegg er det en erstatning for Skype for Business som fases ut i 2021.

Høsten 2020 kjøres det en pilot for innføring av Teams. Deltakere er IKT‐kontoret, veiledningstorget, kommunikasjon, utvalg politisk (Odd og Leif Erik), utvalg beredskap (Svein Oskar, Eli og Kjetil S), rådmann og rådmannens ledergruppe, prosjektgruppe (Hilde, Marius, Philip).

I første fase av innføringen av Teams er fokus på å erstatte Skype for Business. Ca. 250 ansatte får tilgang til løsningen innen utgangen av 2020.

I siste fase av innføringen av Teams handler det om å koble på resten av organisasjonen. Dette gjøres i sammenheng med innføring av Microsoft365. Hele organisasjonen får tilgang til løsningen innen utgangen av 2022.

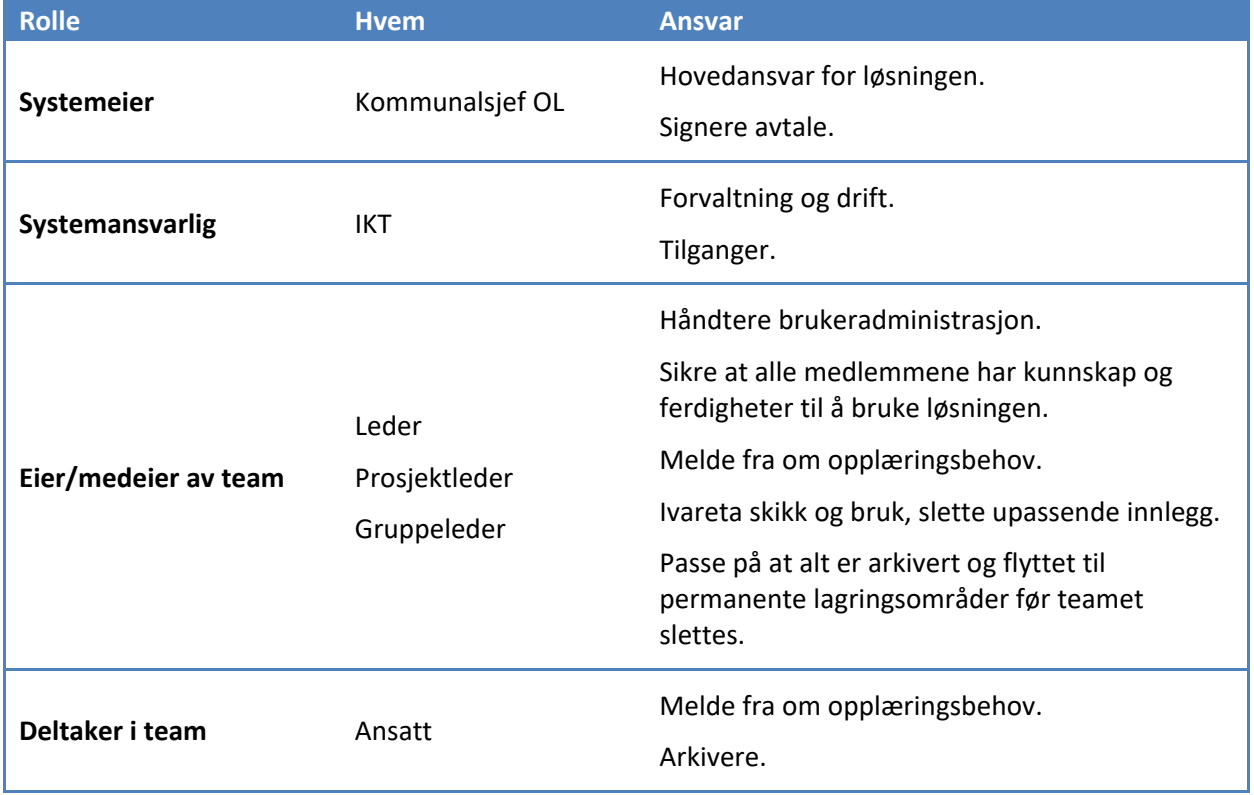

## **Roller og ansvar**

## **Opplæring**

#### **Microsoft support**

Det ligger tilgjengelig veiledere på Microsoft sitt opplæringssenter: Opplæring i Microsoft 365. Her finnes flere veiledere i både tekst og video.

#### **KS Læring**

Det er opprettet et nettkurs i KS Læring: Introduksjon til Teams i Eigersund kommune. Dette kurset gir en grunnleggende innføring i Microsoft Teams som verktøy, og retningslinjer for bruk av løsningen i Eigersund kommune. Alle ansatte i kommunen skal gjennomføre kurset før de får tilgang til Teams.

#### **Kurs og webinar**

Det utarbeides en informasjons‐ og opplæringsplan for Microsoft365. Opplæring i Teams vil være en del av dette.

## **Administrering av team og kanaler**

#### **Opprette team**

Det er IKT‐kontoret som har tilgang til å kunne opprette nye teams. Bestilling gjøres via digitalt skjema: Bestilling av team (Teams). IKT har oversikt over alle tilgjengelige team, men har ikke direkte tilgang.

#### **Team eier**

Alle team skal ha minst to eiere. Den som bestiller et nytt team, er eier av teamet og må utnevne en annen person i gruppen som skal være medeier. Dette for å sikre at teamet fungerer godt også ved sykdom og fravær. Eier av teamet kan legge til gjester og redigere innstillinger.

#### **Offentlig eller privat team**

Det kan opprettes offentlig og privat team. Eieren av gruppen må vurdere om det skal være offentlig eller privat team. Begge teamene er interne og kun tilgjengelige for de som det gis tilgang til.

#### **Offentlig team**

Bruk offentlig team dersom det skal være mulig for alle i organisasjonen å melde seg inn i teamet eller ha innsyn i hva teamet jobber med.

OBS! Dokumenter som ligger i offentlige team er tilgjengelig for andre enn team‐medlemmene i Sharepoint – som er systemet "bak" Teams.

#### **Privat team**

Bruk privat team dersom det bare er inviterte medlemmer som skal kunne ha innsyn aktiviteten i teamet.

#### **Standard eller privat kanal**

Alle medlemmer i et team kan opprette en kanal i et team. En standard kanal vil være tilgjengelig for alle i teamet, mens en privat kanal er tilgjengelig for bestemte teammedlemmer.

#### **Eksterne medlemmer (gjest)**

Eksterne medlemmer i en gruppe eller prosjekt kan inviteres inn til et team som gjest. Det gjøres ved å legge til e-postadressen. Det er kun team-eier eller systemansvarlig som kan legge til gjester.

En gjest har kun tilgang til teamet og kanalene vedkommende blir lagt til.

Et eksternt medlem kan ikke opprette en kanal. Det er mulig å endre dette under innstillinger for teamet.

Det er viktig å være bevisst på at eksterne medlemmer er med i et team. Det anbefales å navngi teamet på en måte som synliggjør dette, for eksempel "*EKS ‐ Teamnavn*"*.*

#### **Sletting** av **team**

Når det ikke lenger er behov for teamet, skal dokumentasjon arkiveres (arkivsystem) eller lagres på permanente filområder (For eksempel enhetens Z‐område).

Husk at all informasjon som befinner seg i et team, inkludert filer og samtaler, blir slettet når Teams‐ området slettes.

For å unngå at mengden av team kommer ut av kontroll, kan eierne av teamet fra tid til annen bli bedt om å bekrefte at teamet skal videreføres.

Dersom Teamet ikke videreføres, blir det slettet. Det er kun systemansvarlig som kan slette team.

#### **Informasjonssikkerhet og personvern**

Det er per i dag ikke tilrettelagt for lagring og deling av sensitiv og fortrolig informasjon i Teams.

#### **Teams til bruk for sensitive og fortrolige videosamtaler**

Det er mulig å gjennomføre teams-møter av sensitiv karakter hvis møteleder strammer inn innstillinger for møtet (stenge chat, hvem kan delta, tilganger til deling, mv).

Vi følger Direktoratet for e‐Helse sine veiledninger og rutiner: https://ehelse.no/aktuelt/praktiske‐ rad‐til‐helsepersonell‐om‐god‐bruk‐av‐videkonsultasjon

#### **Innsyn**

Alle som ønsker det, har rett til innsyn i dokumentasjon som lagres i Teams. Gjeldende rutine gjelder: Hvordan be om innsyn ‐ Eigersund kommune.

#### **Arkivansvar**

Den som produserer dokumentasjonen, har ansvaret for at all arkivverdig informasjon blir arkivert i sak‐/arkivsystemet eller annet godkjent fagsystem.

Eier at teamet har ansvar for å påse at overnevnt rutine blir fulgt. Teamet kan ikke slettes før eier har forsikret seg om at bevaringsverdig informasjon er lagret.

Vær oppmerksom på at informasjonen er arkivverdig uavhengig av format.

### **Status for tilgjengelighet**

Informasjon om status for tilgjengelighet fra Teams og Microsoft Exchange vil bli overført til Phonero bedriftsnett, slik at ansatte kan unngå å bli forstyrret med telefonsamtaler når de er opptatt i møter eller samtaler.

## **Tre hovedregler**

Teams er en løsning som gir oss mange muligheter. Med mange muligheter følger det også en del fallgruver. Det er derfor viktig at vi har en felles forståelse for hvordan vi skal forholde oss til løsningen.

Retningslinjer for bruk av Teams i Eigersund kommune kan oppsummeres i tre hovedregler:

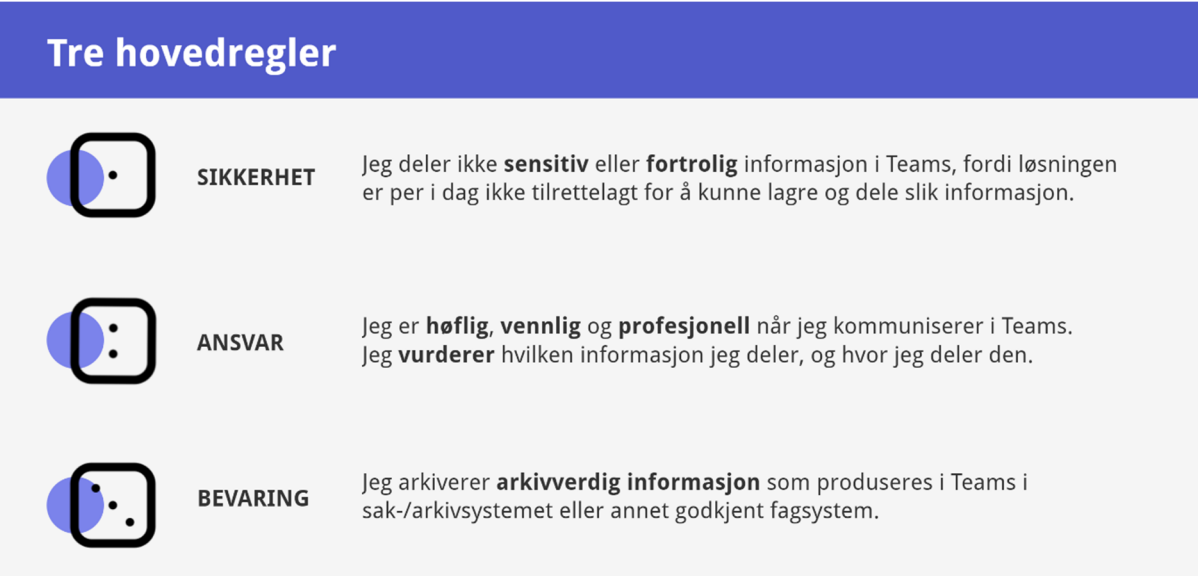